# 11 Hodnocení kontingenčních tabulek

# Příklad 11.1. Pearsonův  $\chi^2$  test

V roce 1950 zkoumali Yule a Kendall barvu očí a vlasů u 6800 mužů (viz tabulka 1; soubor vlasy\_oci.csv).

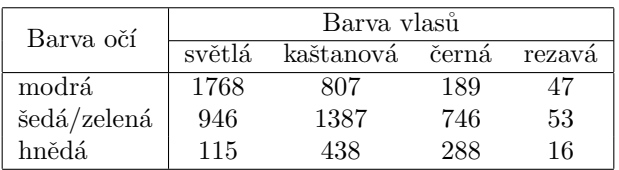

Tabulka 1: Absolutní četnosti barvy vlasů a barvy očí mužů

Na asymptotické hladině významnosti  $\alpha = 0.01$  zjistěte, zda mezi barvou očí a vlasů u mužů existuje závislost.

# Řešení příkladu 11.1

- H<sup>0</sup> : Barva oˇc´ı a barva vlas˚u ................................. stochasticky nez´avisl´e.
- H<sup>1</sup> : Barva oˇc´ı a barva vlas˚u ................................. stochasticky nez´avisl´e.
- Hladina v´yznamnosti α = ............... .

```
1 data \le- read. delim (\ldots, header = T, row. names = 1) # nacteni datoveho souboru
2 n <- sum (...) # rozsah nahodneho vyberu
```
#### $[1]$  6800 3

Datov´y soubor obsahuje ´udaje o barvˇe oˇc´ı a barvˇe vlas˚u .......................... muˇz˚u.

#### Podmínka dobré aproximace

Pearsonův  $\chi^2$  test můžeme provést, je-li splněna podmínka dobré aproximace (alespoň 80 % očekávaných četností je větších nebo rovných 5 a zbylých 20 % očekávaný četností neklesne pod hodnotu 2).

4 round ( chisq . test ( data , correct = F)\$ expected , 1) # tabulka ocekavanych cetnosti

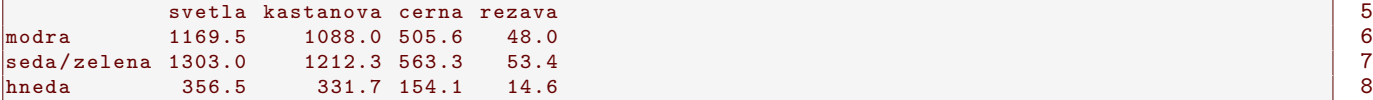

Podm´ınka dobr´e aproximace .................... splnˇena. Vˇsechny teoretick´e ˇcetnosti jsou .......................... neˇz 5.

Pearsonův  $\chi^2$  test

```
9 chisq. test (data, correct = F) # Pearsonuv chi-kvadratovy test
10 alpha <- ... # hladina vyznamnosti alpha
11 r <- ... # pocet variant znaku X (barva oci)
12 s <- ... # pocet variant znaku Y ( barva vlasu )
13 q <- qchisq (... , ...) # dolni hranice kritickeho oboru
```
#### $\texttt{Pearson 's} \texttt{\_CChi-squared}$  test 15

data :  $\frac{1}{17}$  data  $\frac{1}{17}$  data 17 daerah 2008. Beratu ini dari daerah 2008. Beratu ini daerah 2008. Beratu ini daerah 2008. Beratu ini daerah 2008. Beratu ini daerah 2008. Beratu ini daerah 2008. Beratu ini daerah  $X$ -squared $_U$ = $_U$ 1073.5, $_U$ df $_U$ = $_U$ 6, $_U$ p-value $_U$ < $_U$ 2.2e-16  $18$ 

```
1 16.81189 20
```
#### a) Test kritickým oborem

Hodnota testov´e statistiky K = ..................., kritick´y obor W m´a tvar .......................................... . Protoˇze .............................., H<sup>0</sup> ............................ na hladinˇe v´yznamnosti α = .............. .

#### b) Test intervalem spolehlivosti

Pro Pearsonův  $\chi^2$  test vynecháváme testování intervalem spolehlivosti.

# 16 q to the contract of the contract of the contract of the contract of the contract of the contract of the contract of the contract of the contract of the contract of the contract of the contract of the contract of the cont

14

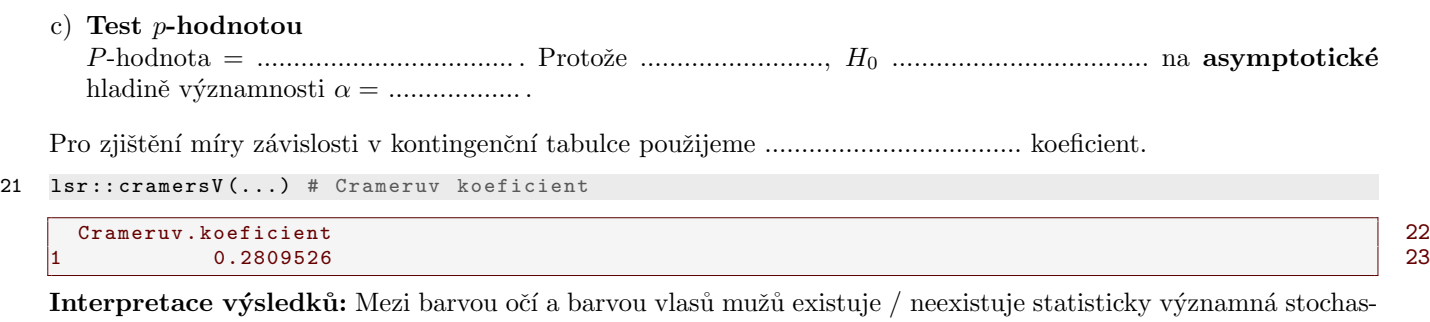

tick´a z´avislost. Mezi barvou oˇc´ı a barvou vlas˚u muˇz˚u existuje ...................................................... stupeˇn z´avislosti (V = .........................).

# $\bigstar$

# Příklad 11.2. Test podílem šancí

Máme k dispozici údaje o frekvenci výskytu vysokého (11.9.7), středního (9.7.5) a nízkého (7.5.5) zakončení tří hlavních dlaňových linií na pravé a levé ruce 50 mužů a 50 žen z populace Mech a 105 mužů a 87 žen z populace Rajbanshi (viz tabulka 2; datový soubor 27-two-samples-probabilities-palmar.txt). Na hladině významnosti alpha  $=$ 0.05 testujte hypotézu o nezávislosti výskytu středního zakončení tří hlavních dlaňových linií na levé straně u žen a populace, ze které pocházejí.

Tabulka 2: Četnosti typů zakončení tří hlavních dlaňových linií na levé ruce u jedinců dvou indických populací

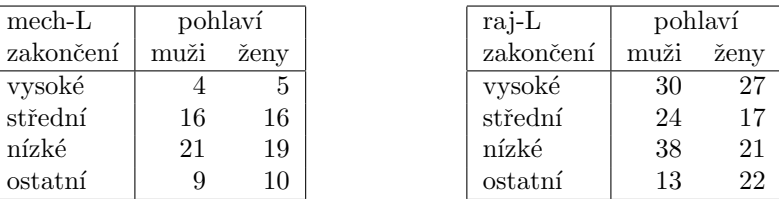

# Řešení příkladu 11.2

```
24 data \leq data . frame (mech = c(16, 50 - 16), rajbanshi = c(17, 87 - 17), row . names = c(..., ...))
```
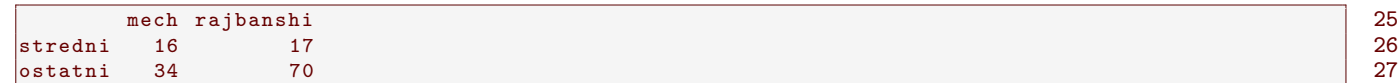

Datový soubor obsahuje údaje o typu zakončení tří dlaňových linií .................... žen, přičemž ................... žen má střední zakončení a pochází z mechské populace, ................. žen má jiné zakončení a pochází z mechské populace, ....................... žen má střední zakončení a pochází z populace Rajbanshi a ...................... žen má jiné zakončení a pochází z populace Rajbanshi.

# Rešení příkladu 11.2

- H<sup>0</sup> : Typ zakonˇcen´ı a populace ..................... stochasticky nez´avisl´e. → ............................. → .............................
- H<sup>1</sup> : Typ zakonˇcen´ı a populace ..................... stochasticky nez´avisl´e. → ............................. → .............................
- Hladina v´yznamnosti α = ............... .

# Podmínka dobré aproximace

Nejprve musíme ověřit, zda je splněna podmínka dobré aproximace (alespoň 80 % očekávaných četností je větších nebo rovných 5 a zbylých 20 % očekávaný četností neklesne pod hodnotu 2).

28 round ( chisq . test (...) \$ expected , ...) # tabulka ocekavanych cetnosti

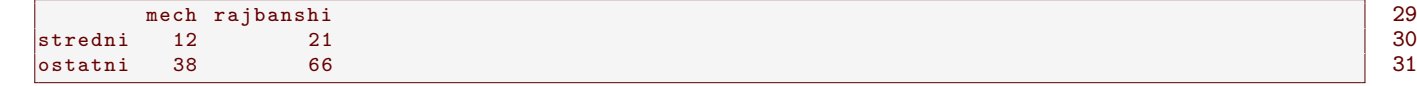

Podm´ınka dobr´e aproximace .................... splnˇena. Vˇsechny teoretick´e ˇcetnosti jsou .......................... neˇz 5. Protoˇze je podmínka dobré aproximace splněna, můžeme otestovat hypotézu ze zadání pomocí testu podílem šancí. Pokud by podmínka dobré aproximace splněna nebyla, museli bychom použít Fisherův faktoriálový (exaktní) test.

#### Výpočet (logaritmu) podílu šancí

```
32 a \leftarrow 16; b \leftarrow 17; c \leftarrow 34; d \leftarrow 70
33 OR <- ... / ... # podil sanci ad / bc
34 lnOR <- log (...) # logaritmus podilu sanci
```
OR lnOR  $\qquad$   $\qquad$   $\q$ 1 1.937716 0.6615101 36

Pod´ıl ˇsanc´ı OR =................................... . Logaritmus pod´ılu ˇsanc´ı ln(OR) =................................... .

#### Test podílem šancí

```
37 source ( ' Sbirka -AS -I -2018 - funkce - II . R ')
38 odds.ratio.test(\ldots, \text{conf. level} = \ldots)39 alpha <- ... # hladina vyznamnosti
40 qnorm (...) # hranice kritickeho oboru
```
41 qnorm (...) # hranice kritickeho oboru

```
OR lnOR tO dh hh p 121 1.937716 0.6615101 1.628422 -0.1346817 1.457702 0.1034355 43
```
q1 q2  $\vert$  44  $-1.959964$  1.959964  $+$ 

#### a) Test kritickým oborem

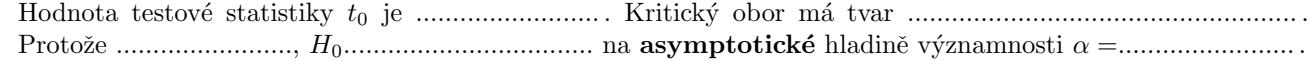

#### b) Test intervalem spolehlivosti

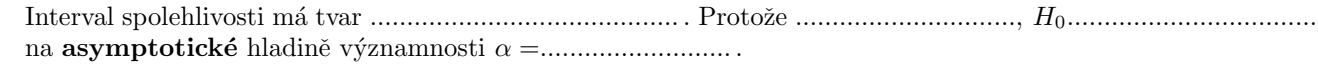

#### c) Test  $p$ -hodnotou

P-hodnota = ................................... . Protoˇze ........................., H<sup>0</sup> ................................... na asymptotick´e hladinˇe v´yznamnosti α = .................. .

Interpretace výsledků: Mezi typem zakončení tří hlavních dlaňových linií u žen a populací, ze které pochází, existuje / neexistuje statisticky významná stochastická závislost. U žen mechské / rajbanshské populace je 1.94 krát větší šance na výskyt středního zakončení tří hlavních dlaňových linií než u žen mechské / rajbanshské populace.

#### Příklad 11.3. Fisherův faktoriálový test

Máme k dispozici údaje o frekvenci výskytu vysokého (11.9.7), středního (9.7.5) a nízkého (7.5.5) zakončení tří hlavních dlaňových linií na pravé a levé ruce 50 mužů a 50 žen z populace Mech a 105 mužů a 87 žen z populace Rajbanshi (viz tabulka 2; datový soubor 27-two-samples-probabilities-palmar.txt). Na hladině významnosti alpha  $=$ 0.05 testujte hypotézu o nezávislosti výskytu středního zakončení tří hlavních dlaňových linií na levé straně u žen a populace, ze které pocházejí. Zadanou hypotézu otestujte Fisherovým faktoriálovým testem.

#### Rešení příkladu 11.3

Fisherův faktoriálový test (jinak zvaný též Fisherův přesný (exaktní) test) používáme primárně, pokud podmínka dobré aproximace není splněna. Můžeme jej ale použít i v případě splnění podmínky dobré aproximace jako alternativní test k testu podílem šancí.

#### Fisherův faktoriálový test

- H<sup>0</sup> : Typ zakonˇcen´ı tˇr´ı hlavn´ıch dlaˇnov´ych lini´ı a populace ................................. stochasticky nez´avisl´e.
- H<sup>1</sup> : Typ zakonˇcen´ı tˇr´ı hlavn´ıch dlaˇnov´ych lini´ı a populace ................................. stochasticky nez´avisl´e.

 $\star$ 

Hladina v´yznamnosti α = ............... .

```
46 fisher.test (data, alternative = ..., conf.level = ...) # Fisheruv faktorialovy test
```

```
{\tt Fisher}'s{\tt \_EXact}u Test {\tt \_for}u Count u Data
\frac{1}{2}data : \frac{1}{2}data \frac{1}{2} 50
p-value_{\sqcup}=_{\sqcup}0.1455 \qquad \qquad51 \qquad \qquad51 \qquad \qquad51 \qquad \qquad51 \qquad \qquad51 \qquad \qquad51 \qquad \qquad51 \qquad \qquad52
\begin{array}{|l|l|} \hline \texttt{alternative\_hypothesis:\_true\_odds\_ratio\_is\_not\_equal\_to\_1} \\\hline \texttt{95.percent\_confidence\_interval:} & 52 & \\ \hline \end{array}95\mupercent\muconfidence\muinterval : 53<br>
\mu0.8047687\mu4.6240301 54
\begin{array}{|l|} \hline \texttt{0.8047687}\_\texttt{u} \texttt{4.6240301} \hspace{2.5cm} &\quad \texttt{54} \ \texttt{sample}\_\texttt{d} \texttt{estimate:} \end{array} \hspace{2.5cm} \begin{array}{|l|} \hline \texttt{54} \end{array}|sample\lrcornerestimates :
odds<sub>u</sub>ratio <mark>56 S</mark>
_{\bigcup \bigcup 1}.927942 57
```
# a) Test kritickým oborem

Pro Fisherův faktoriálový test vynecháváme testování kritickým oborem.

# b) Test intervalem spolehlivosti

Pro Fisherův faktoriálový test vynecháváme testování intervalem spolehlivosti.

# c) Test p-hodnotou

P-hodnota = ........................... . Protoˇze .............................., H<sup>0</sup> ................................... na hladinˇe v´yznamnosti α = ................... .

Interpretace výsledků: Mezi typem zakončení tří hlavních dlaňových linií u žen a populací, ze které pocházejí, existuje / neexistuje statisticky významná stochastická závislost.  $\star$